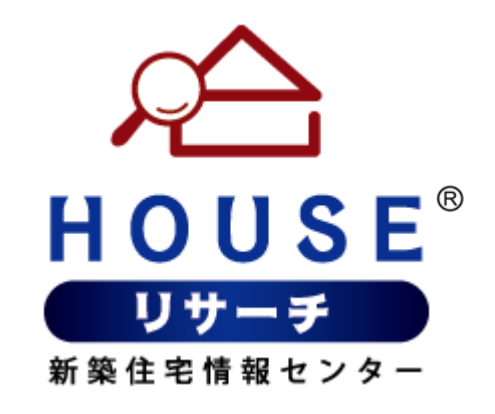

## **建築家管理画⾯ 操作マニュアル**

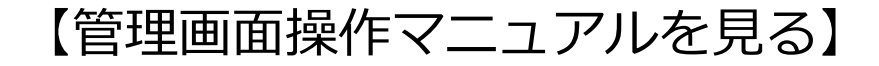

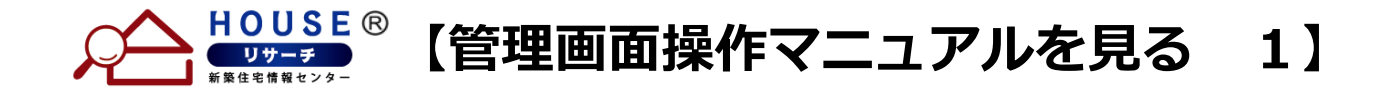

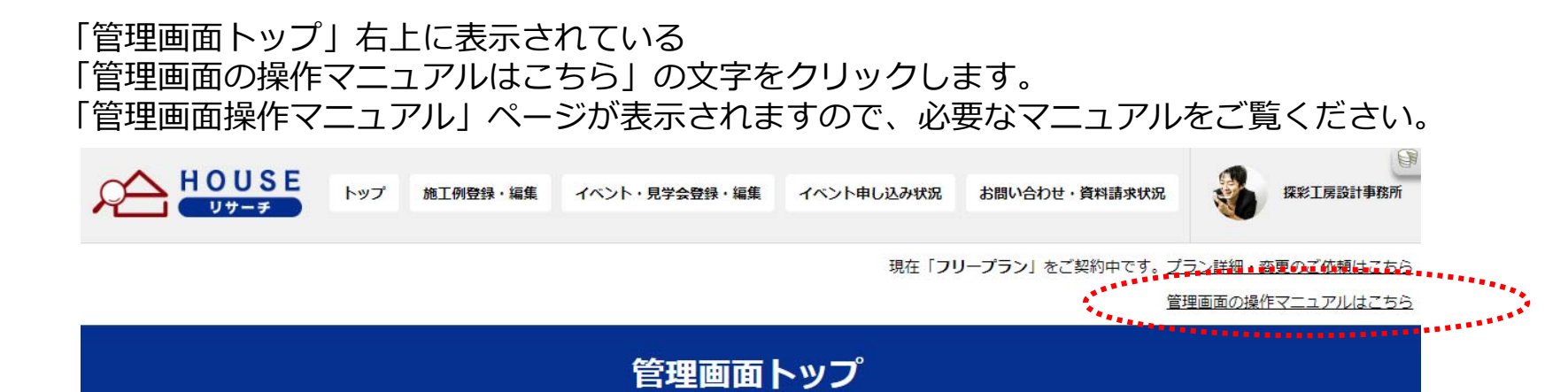

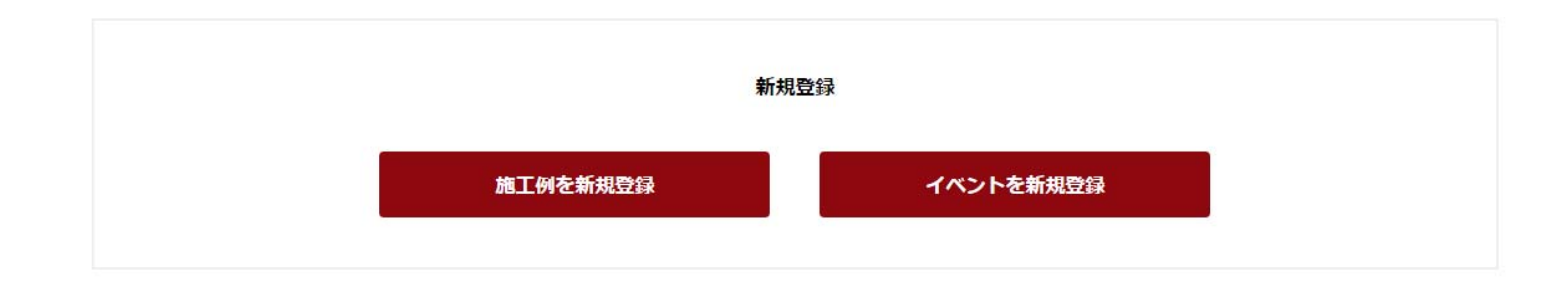

## 施工例一覧

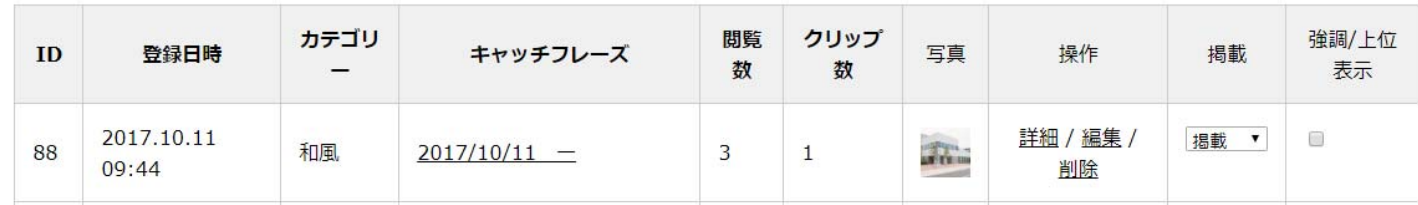